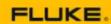

#### **Inventory & Purchasing**

Agenda is subject to change.

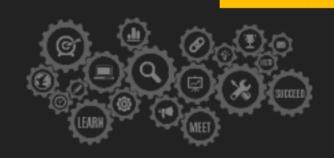

#### Things to know:

- In an effort to accommodate attendees in different time zones, our remote bootcamps start at **9 am EST.**
- The duration of the training is seven and a half hours per day. These are the start and end times on your time zone:

Central: 8:00 am - 3:30 pm
 Mountain: 7:00 am - 2:30 pm
 Pacific: 6:00 am - 1:30 pm

#### (a) Day 1: Introduction to Inventory Management

| 9:00am - 9:15am   | Introduction - Agenda Review                                                                                                    |
|-------------------|----------------------------------------------------------------------------------------------------|
| 9:15am - 10:15am  | New User Introduction      Logging in     General System Navigation     Introduction to X4 Tabs and Tables     List Views     Creation of Records: Assets and Contacts                                                                                                    |
| 10:15am - 10:30am | Break/ Hands-On                                                                                                    |
| 10:30am - 11:30am | <ul> <li>Introduction to Work Orders &amp; PM Schedules</li> <li>Work Order Process (WO entry, WO list, WO charges and WO Closeout)</li> <li>Work Order Requests (Request Approval/Rejection)</li> <li>Basic PM Set-Up</li> <li>PM Parts Related Table</li> <li>PM Generation (Manual)</li> </ul>                                                                                                    |
| 11:30am - 11:45am | Hands-On                                                                                                    |
| 11:45am - 1:00pm  | Lunch                                                                                                    |
| 1:00pm - 2:00pm   | <ul> <li>Inventory Management</li> <li>Inventory Setup: Creating Part Records, Overview of Important Fields the Parts Form &amp; Using the Item Suppliers Table</li> <li>Making Adjustments to Inventory</li> <li>Using "Related Assets" Table (Bill of Materials)</li> <li>WO Part Charges (Individual and/ or using "Add Quick" option)</li> <li>Parts Reorder List</li> <li>Allocating Parts to WO's</li> </ul> |

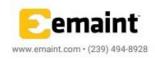

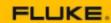

### **Inventory & Purchasing**

Agenda is subject to change.

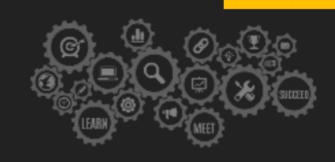

|                 | Inventory Settings                                                    |
|-----------------|-----------------------------------------------------------------------|
| 2:00pm - 2:30pm | Hands-on                                                              |
| 2:30pm - 3:15pm | Additional Inventory Features      Parts Kitting     Material Request |
| 3:15pm - 4:00pm | Group Activity/Test your knowledge/Q&A                                |

#### and Requisitioning

| 9:00am - 9:15am   | Introduction - Agenda Review                                                                                                    |
|-------------------|----------------------------------------------------------------------------------------------------|
| 9:15am - 10:15am  | <ul> <li>Purchasing</li> <li>Creating New POs</li> <li>Adding Line Items to POs</li> <li>Receiving Line Items</li> <li>Importance of Item Suppliers Table</li> <li>Purchasing Center</li> </ul>                                                               |
| 10:15am - 10:30am | Break/ Hands-On                                                                                                    |
| 10:30am - 11:30am | <ul> <li>Requisitioning Setup</li> <li>Creating Approval Groups</li> <li>Adding Approval Group Users (Requisitioner and Approver)</li> <li>Adding Accounts to the Groups</li> <li>Setting Up User Permissions</li> <li>Global Requisition Settings</li> </ul> |
| 11:00am - 11:15am | Hands on                                                                                                    |
| 11:15am - 11:45am | Group Activity                                                                                                    |
| 11:45am - 1:00pm  | Lunch                                                                                                    |
| 1:00pm -2:00pm    | <ul> <li>Requisitioning Process</li> <li>Setup Review</li> <li>Requisition Process (Standard and Stock)</li> <li>Creating and Submitting Requisitions</li> <li>Requisition Approval</li> <li>Turning Approved Requisitions into POs</li> </ul>                |
| 2:00pm - 2:15pm   | Break/Hands-On                                                                                                    |
| 2:15pm - 3:15pm   | Multi-Inventory Location  ● Process of activating Multi Inventory Location                                                                                                    |

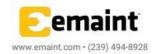

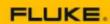

#### **Inventory & Purchasing**

Agenda is subject to change.

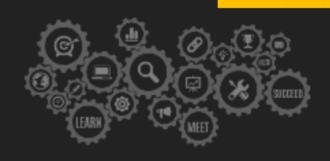

- Setting up new locations in the system
- Creating Parts and defining on-hand amounts for each location
- Inventory transactions (adjustments, WO charges & location transfers)
- Reorder parts per location using the Stock Requisition system
- Purchase Orders (Multi Inventory Location)

3:15pm - 4:00pm Hands On/Q&A

#### and Barcoding

| 9:00am - 9:15am   | Introduction - Agenda Review                                                                                                    |
|-------------------|----------------------------------------------------------------------------------------------------|
| 9:15am - 10:15am  | <ul> <li>Reporting In eMaint X4</li> <li>Report List</li> <li>Reviewing Existing Inventory &amp; PO Reports</li> <li>Inventory Labels Report</li> <li>Creation of Reports (Properties, Columns, Filters and Sorting)</li> <li>Joining Tables</li> <li>Creation of Parts Usage Report</li> </ul>                                  |
| 10:15am - 10:30am | Break/ Hands-On                                                                                                    |
| 10:30am - 11:30am | <ul> <li>Inventory Data Import</li> <li>Preparing Spreadsheet &amp; Importing Parts</li> <li>Associating Parts with Suppliers through Import</li> <li>Making Parts Adjustments with the Data Import Tool</li> <li>Importing Process for Accounts with Multi Inventory Location</li> <li>Importing POs into the system</li> </ul> |
| 11:30am - 11:45am | Group Activity/Test your knowledge                                                                                                    |
| 11:45am - 1:00pm  | Lunch                                                                                                    |
| 1:00pm - 2:00pm   | <ul> <li>MX Mobile</li> <li>Overview of MX Mobile Interface</li> <li>Searching for Records</li> <li>Meter Manager</li> <li>Managing Inventory: Issuing Parts to WOs, Returning Parts to Inventory, Making Part Adjustments</li> <li>Managing WO Charges</li> </ul>                                                               |

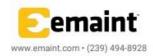

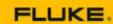

### **Inventory & Purchasing**

Agenda is subject to change.

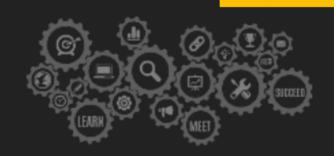

|                 | <ul><li>Embedding Images into WO Requests</li><li>Configuring MX Mobile Forms</li></ul>                                                                                                    |
|-----------------|----------------------------------------------------------------------------------------------------|
| 2:00pm - 2:15pm | Break/ Hands-On                                                                                                    |
| 2:15pm - 3:15pm | <ul> <li>Hardware &amp; Barcoding (Experience Center Visit)</li> <li>Demonstration of Devices and Operating Systems</li> <li>Discussion of Barcoding in eMaint</li> <li>Barcode Devices and Barcoding Apps</li> <li>Demonstration of eMaint Features with Different Devices</li> </ul> |
| 3:15pm - 4:00pm | Hands-On/Q&A                                                                                                    |

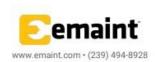